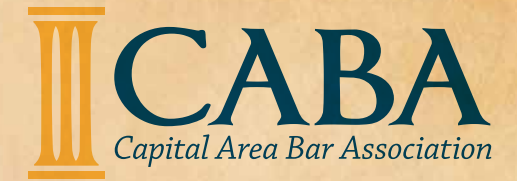

**JUNE 2022**

#### **President's Column:** *Making Meaningful Connections Through Service*

#### **By Kaytie Pickett**

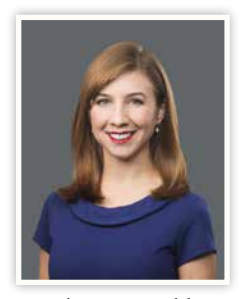

Membership and support of CABA gives two great benefits: the opportunity to serve, and the opportunity to connect. Those benefits are intertwined. It is through service to others that we form

our deepest and best connections.

This may seem intuitive, but it wasn't always obvious to me. When my child was small, my husband and I took him to a psychiatrist because we were anxious that he was suffering from anxiety. The psychiatrist's advice stuck with me. She had him pass out stickers to cheer people up. She explained that when an anxious person helps others, their anxiety decreases.

As those who know me well know, my child came by his anxiety naturally–I also struggle with anxiety, particularly around social events. My failed coping mechanism has always been to avoid people and work more. But a long time ago, a friend pushed me to join JYL, which in turn led to my involvement with the State Bar and with CABA. I found my committee work with CABA enjoyable and meaningful, particularly serving as the co-chair of the Women's Initiative

with Secretary-Treasurer Keishunna Webster. I value the opportunities I've had to give back to our community and our profession, and in the process, to connect with the fine judges and lawyers who practice in our capital area.

You may be a natural social butterfly or, like me, an anxious slug. Either way, I encourage you to emerge from your COVID-cocoon and get involved in all that CABA has to offer. Our membership meetings and social events are a great chance to visit with new and old friends, but our committees and pro bono events are where our real service takes place. Please consider joining a committee, which you can do online at https://caba.ms/committees.

I am amazed and humbled that someone like me has the honor of serving as your President. I'm grateful to Clarence Webster for his fine leadership this past year as President and to all of our Board and Officers: Margaret Cupples, Vice President and President-Elect; Keishunna Webster, Secretary-Treasurer; and Directors Missye Scott, Graham Carner, Lili Evans Bass, and Jason Fortenberry. And CABA would come to a screeching halt were it not for our excellent Executive Director, Jane Harkins.

This year, let's commit to giving back to our community and spending time with each other. In the words of E.M. Forester, "Only connect! ... Live in fragments no longer."

## Inside

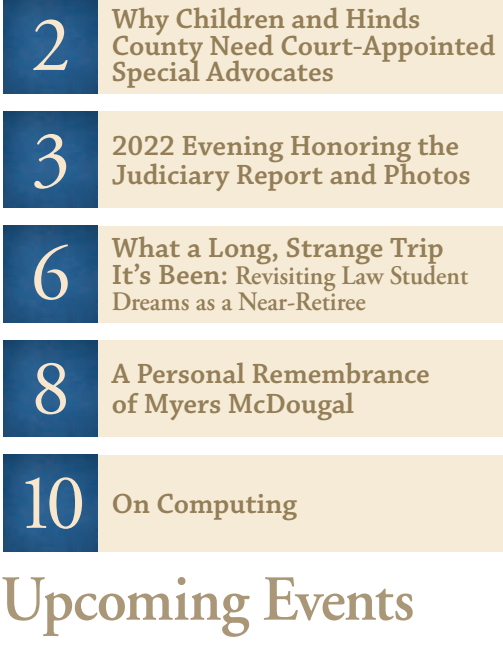

#### August 16

CABA Membership Meeting Noon • The Capital Club

#### September 29

CABA Fall Social

The views expressed in the articles published are solely those of the authors and do not represent the views of CABA, its officers, directors, or staff.

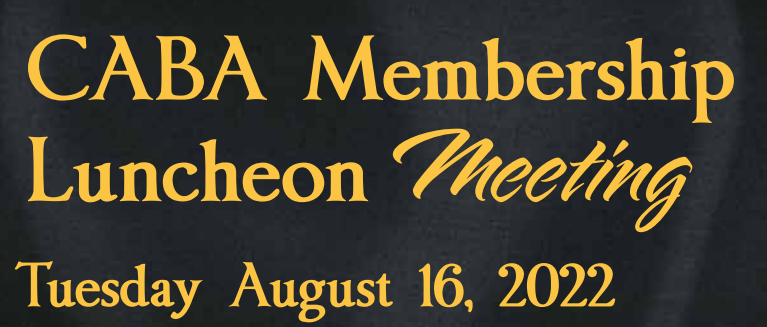

Lunch at 11:30, Meeting at 12:00 • The Capital Club

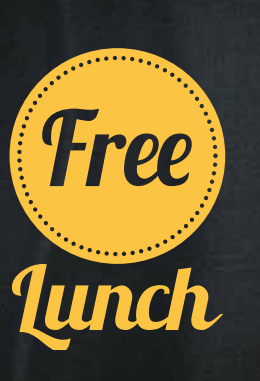

### <span id="page-1-0"></span>*Effort to Establish* **Special Advocate Program Underway in Hinds County**

#### **By Mary Purvis**

In 1977, Seattle Judge David W. Soukup felt that he didn't have the information he needed to make a decision about a 3-year-old girl in his courtroom who had been abused. His idea was to recruit and train volunteers to speak up for the best interest of the child in the courtroom. From this idea, Judge Soukup established the first CASA ("Court Appointed Special Advocates") program in King County, Washington. Today, over 950 state organizations and local programs work in 49 states to recruit, train and support over 93,000 dedicated CASA volunteers. CASA volunteers serve over 240,000 children annually.

CASA is an organization of highly trained adult volunteers who advocate for children in the foster care and child welfare system. After receiving specialized training, volunteers get to know the child and talk to people in the child's life to identify their needs. Volunteers advocate for the child's rights and needs until they are in a safe, loving, permanent home. A CASA volunteer is very often the only adult a child has been able to rely upon in their entire lives. It's that simple—a qualified, caring adult can change everything.

Today there are more than 3,880 children in Mississippi's child welfare and foster care system, and local CASA programs currently serve in Hancock, Harrison, Jackson, Lafayette, Lee and Stone Counties. CASA Mississippi is working closely with National CASA to establish a program in Hinds County, where there are currently over 270 children currently in the system. Toddlers who have had to be removed from their families because of abuse, abandonment or worse. Children who have lost their parents, their friends and often been separated from their brothers and sisters,

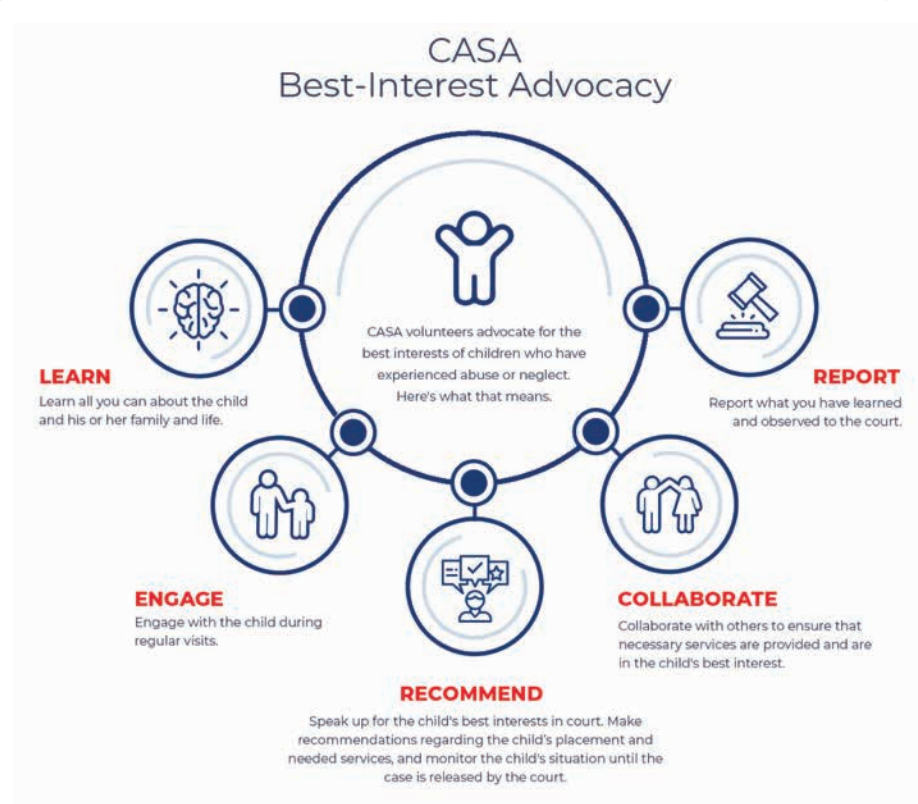

because the system is overstretched. Young teens who have had to change homes and schools six or seven times in just a few years, because they are shuffled between different temporary living situations.

The mission of CASA of Hinds County is to recruit and train community volunteers to become court-appointed special advocates for the best interests of abused or neglected children in the pursuit of safe and permanent homes. We are currently in program development and have established a Board of Directors, filed our Articles of Incorporation, and developed our Bylaws. We are raising funds to support this effort, hire an Executive Director, and begin recruiting and training volunteers. To donate, please visit [www.PayPal.Me/CASAMississippi](https://www.paypal.com/paypalme/CASAMississippi), and note that your donation is intended for CASA of Hinds County.

All children deserve to be safe, and treated with respect and dignity. All children have a right to a loving home where they can rebuild friendships and learn and grow. You can learn more about this work at [www.nationalcasagal.org](http://www.nationalcasagal.org). If you are interested in supporting this effort in Hinds County or learning more about this effort, please e-mail [mpurvis@casams.org](mailto:mpurvis%40casams.org?subject=).

## <span id="page-2-0"></span>ON COMPUTING **JUDICIARY**Banquet An Evening **HONORING** the

CABA's Evening Honoring the Judiciary was a huge success. On the evening of May 12 a packed house of lawyers and Judges were treated to a panel discussion among three glass-ceiling-breaking Judges. Judge Denise Owens, Judge Patricia Wise, and Judge Tomie Green discussed their experience as trailblazers on the bench. The panel was moderated by Judge James E. Graves. CABA and Jackson Young Lawyers passed the gavel to their incoming Presidents Kaytie M. Pickett and Stevie F. Rushing. Gregory J. Alston, Jr., Emily Burr, and James "Bud" Sheppard each received JYL's Outstanding Service Award and Tommy E. Brown, Jr. received the Pro Bono Award. CABA presented the Outstanding Service Award to Kate Margolis, and the Community Service Award went to Tiana H. Raby, while Samuel C. Kelly received the Professionalism Award. Thanks to all who attended and sponsored the standing-room only event, and the event chairs Catoria Martin and Laurel Li Harris.

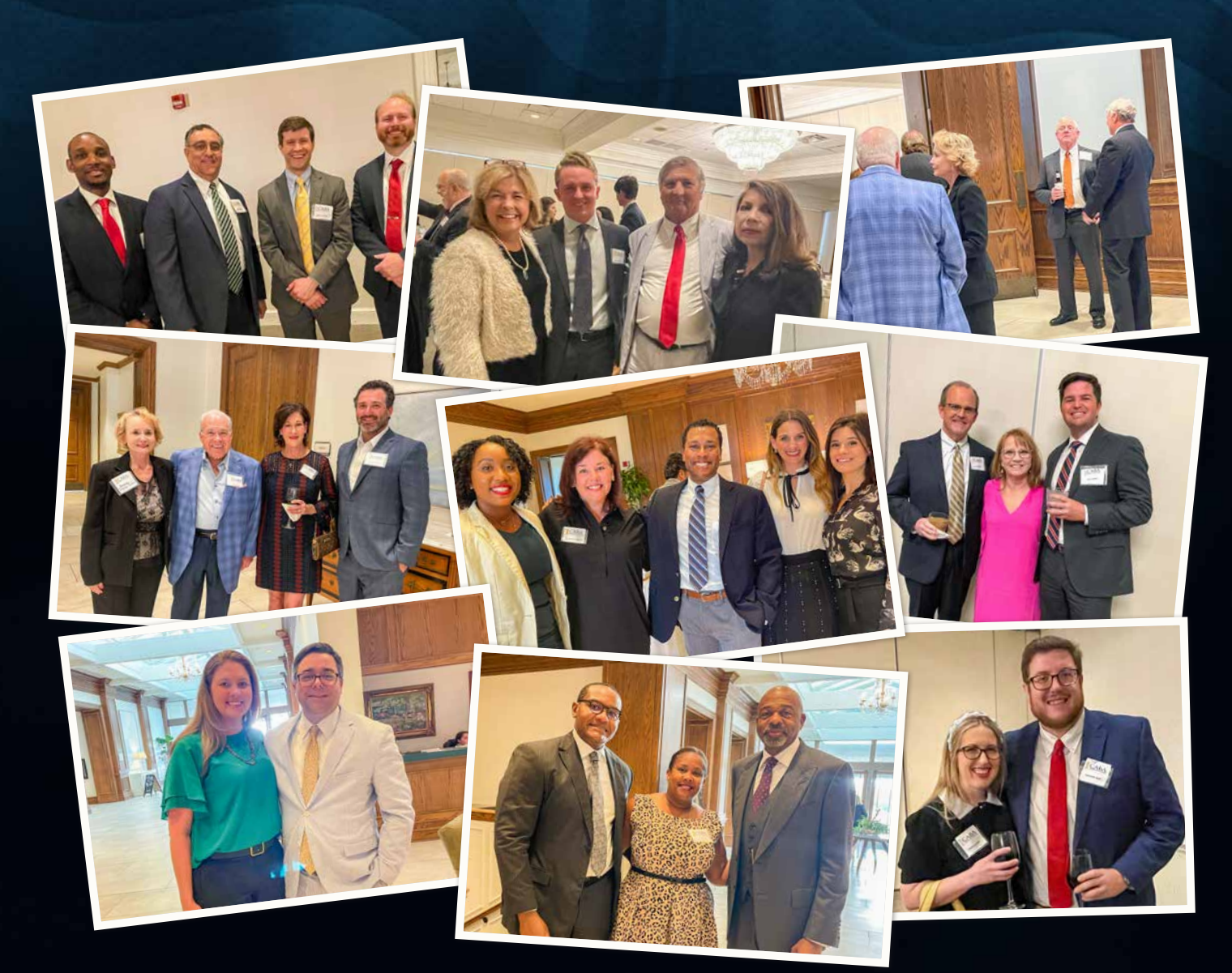

*continued on page 4...*

## HONORING THE JUDICIARY Banquet

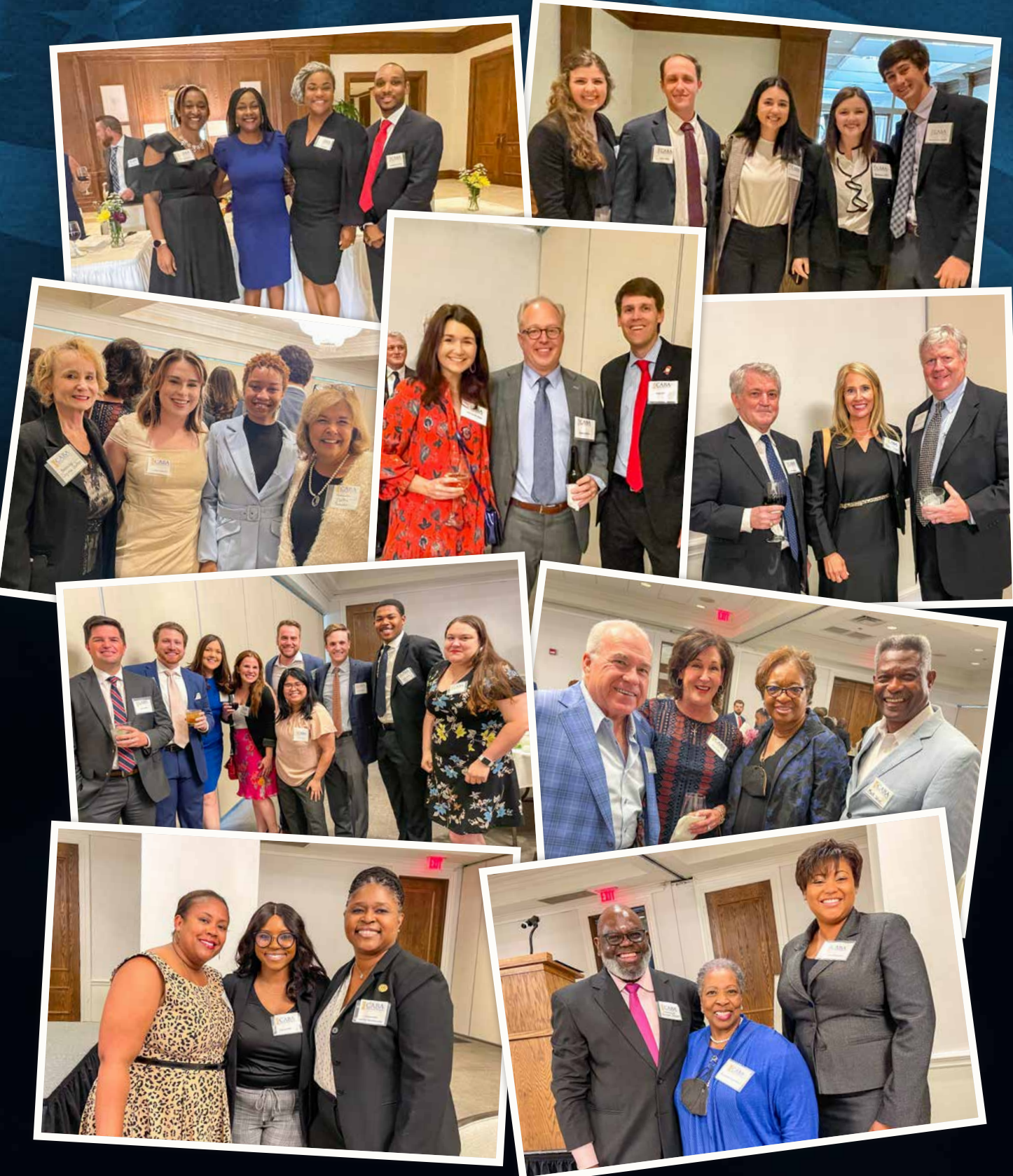

*continued on page 5...*

## **An Evening JUDICIARY** Banquet

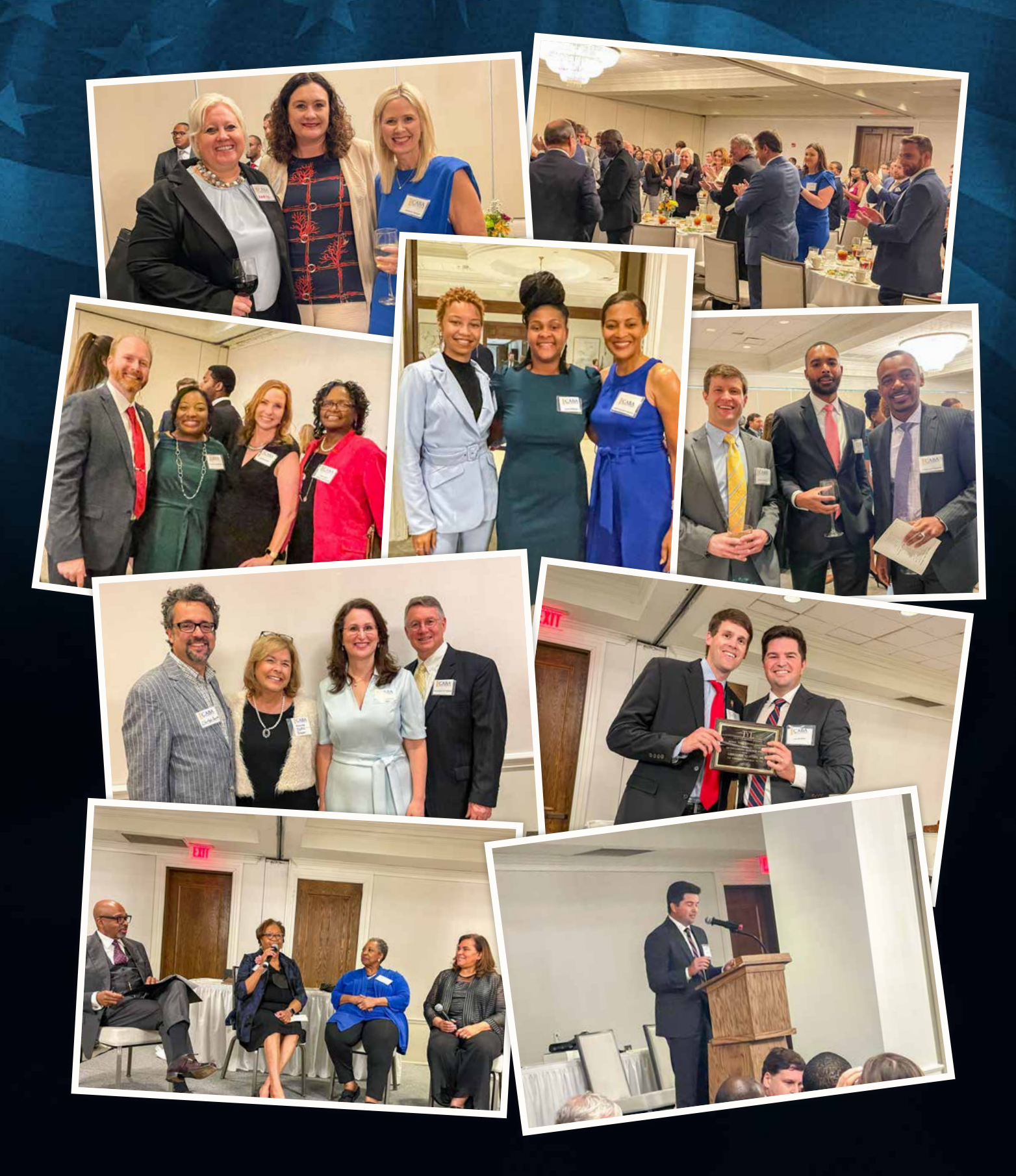

## <span id="page-5-0"></span>**WHAT A LONG, STRANGE TRIP IT'S BEEN**

#### **By Terryl Rushing**

During a pre-retirement (nope, that's an article for the next issue) cleanup, I found a list of law school classmates, which made me nostalgic. Well, shoot, these days I'm about five minutes from maudlin at any point. Going through the list made me remember the loose-knit group of rowdies and scalawags that called itself The Law Dogs (our mascot was an imaginary dog named Bona Fido). Our meeting place was a little café-that-servedbeer across the street, Salmagundi's. Much philosophizing, and more than a little drinking, occurred there, and it was an integral part of our law school experience. In fact, the owner, I believe his name was Jim Fury, attended law school graduations, shook everyone's hand, and offered free champagne after the bar exam.

When you were little, did you ever fantasize

about what you would be when you grew up? I spent many hours in my dad's TV repair shop. Back then, televisions were full of different sized vacuum tubes, which came in different sized vacuum tube boxes. The empty boxes were great fun, and I used to line them up for a pretend, miniature classroom. In case you're wondering whether I was fantasizing about being a teacher—not for a minute. Instead, I was training for my OCD life.

I didn't fantasize about going to law school. Back then, poor kids didn't go to college, much less law school, but somehow it happened. And I found myself in Salmagundi's, at a table of fellow law dogs, imagining what our legal careers would be like. Somehow, none of us thought we'd be hired by an actual law firm (that was for the students from that law school up north). So we created our own perfect practices.

My friend, Steve, was going to rent hobie cats on the beach, in an open air hut with a thatched roof. In the back would be a small desk where he could eke out enough of a practice to stay alive. There might have been a margarita machine involved. Another friend, Brian, hoped to rent skis in the mountains, with a small chalet that would have a desk and probably enough hot buttered rum to sufficiently impair him so that practicing law wouldn't be an issue. John saw himself on a lake, selling fishing equipment, renting boats, and maybe taking depositions on the dock, beer and pole in hand.

My ideal practice was based on a bar that I used to frequent when I lived in Seabrook, Texas. Maribelle's was a big pink building on stilts, with a huge neon sign. You could find bikers and astronauts at the bar together. The bathroom was "downstairs," and the best advice

#### **STATE LAW LIBRARY OF MISSISSIPPI HOURS**

#### **GARTIN JUSTICE BUILDING**

450 High Street, Jackson, MS 39201 601.359.3672 • Monday—Friday: 8am—5pm

#### **2022 Holidays**

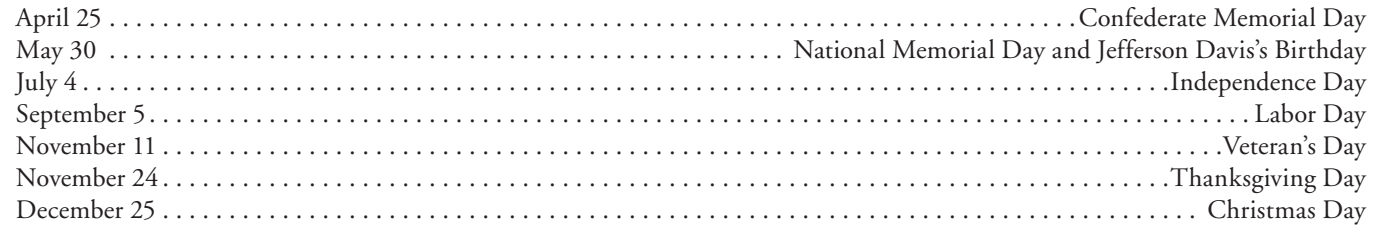

*Continued on page 7...*

#### **IICABA**

was to go before you left the house. In the kitchen, there was always a pot of something cooking—courtbullion, maybe, gumbo, chili, the possibilities were endless, depending on the weather and the cook's mood. As long as you were drinking, you were welcome to go back to the kitchen and help yourself to a bowl.

I figured that was the ideal setup for someone from a long line of Irish barmaids who happened to go to law school. There would be a sign over the bar, "Simple wills written; 1040's prepared; keys made, scissors sharpened." And, of course, there would be a pot of something in the kitchen, although I'd have to learn how to make courtbullion and gumbo. What a carefree way to practice law! Well, except for the excessive day drinking part, which has been the ruin of many a poor lawyer.

Like many things, getting what you wished for might not be what you want. While driving through southern California in the 80's, we decided to take a side trip to the Palomar Observatory. It's located up in the Palomar Mountains, and the road took us by a general store, with a schedule for when certain food items would be delivered from the flatlands. Just down from the store was a law office. Perfect for my friend Brian, right? I thought so, too, until we walked around back and realized that the public restrooms were… well… right there. Quelle embarrassment! Although, if you think about it, sometimes after a client has poured his heart out to you, a good flush might make everybody feel better.

It all makes you wonder how much of your career was the result of careful planning and strategy (in my case, virtually none) and how much was due to whim and

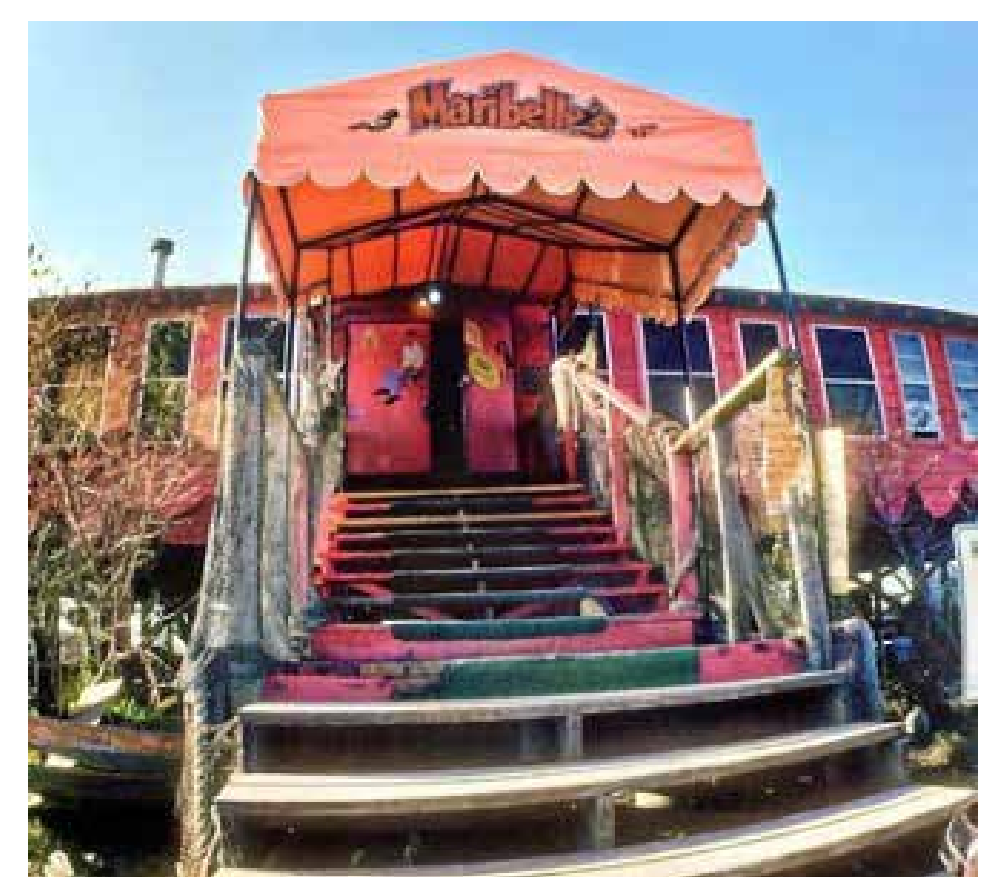

chance. And wrong roads taken, like when you agree to take the CPA exam as a favor to a friend. Now, that's a long story. Still, reaching the end of this bumpy road, with all the twists and turns, unforeseen disasters and random opportunities, I can say that it's been a hell of a ride!

Several years ago, I went back to Maribelle's, and not much had changed. While writing this article, I decided to check again, and found it under "dive bars." Sounds about

right. It seems to have a new location, in a strip mall, of all things, and no stilts. Without them, I guess the bathroom would have to be inside. The interior looks the same, though, decorated in what might be called early ramshackle, with a touch of so what? Trip Advisor rates it a four out of five, but who rates a dive bar? Jeez, if ratings concern you, go to the Yacht Club. Still, I wonder if they would let me have a sign over the bar and a little space in the back?

#### **SOCIAL MEDIA** *Follow Us on Facebook & Twitter!*

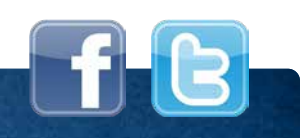

Statistics show that 90% of organizations now maintain social media profiles, and CABA is among that majority. You can find the Capital Area Bar Association's page on Facebook and find us on Twitter (@CABALaw). Social media is a simple way to improve communications within our organization, but we need our members to help to build an effective social media presence. If you are currently on Facebook or Twitter, please engage. Whether you like us, follow us, or comment on posts, you are helping build CABA's social media profile.

## <span id="page-7-0"></span>**Complement to a Public Order Of Human**  Dignity for All<sup>1</sup>

#### **By James L. Robertson**

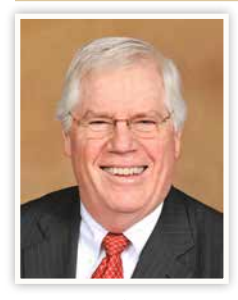

Let's begin this one with Sagittarians. Myres S. McDougal and my mother, Susie Mae Lawton, were each Sagittarians–McDougal born in late November 1906, and Lawton on December 11, 1906.<sup>2</sup>

Fast forward to a Monday in 1980. I had been invited to address a class at the Yale University Law School in New Haven, Connecticut. Approximately halfway through my exposition lecture, I noticed a seemingly familiar portrait on the wall in the lectern room. I continued, but I recall that I could not take my eyes off that portrait.

Twas Myres Smith McDougal, whom I understood to be a retired faculty member at Yale Law School. I was well aware that McDougal was a native of northeast Mississippi who had made quite a name for himself in legal academia.

When my duties in the lecture hall had been completed, I asked my host if he knew whether Prof. McDougal still resided in the New Haven area. Soon word had been fetched that retired Prof. McDougal most certainly did continue to live in the New Haven area. Indeed, he was residing in a facility east of the University, where he was recovering from what

has been commonly called "the old man's fall."

My wife Linda, who had accompanied me to New Haven, and I were quickly transported to the recovery facility. We found retired Prof. McDougal as we had been told. After introductions and brief fumbling conversations, Prof. McDougal came to realize that I was the son of Susie Mae Lawton (Robertson), who had been his fellow Sagittarian in their birth year of 1906.

I realized that the retired and injured (from the fall) Prof. McDougal longed for one last trip to Mississippi, and that, as a practical matter, it would be up to me to make it happen.

And so, it was done. The aging McDougal offered remarks at a most impressive occasion at the University of Mississippi Law School. His remarks can be found in Vol. 66, Mississippi Law Journal 9 (1966). Foremost at the McDougal event was Byron S. (Whizzer) White, then an active and serving Justice on the Supreme Court of the United States.<sup>3</sup>

One of the great souls of Northeast Mississippi was given his due.

Prof. McDougal's career achievements became widely known. Most prominent was McDougal's works with his longtime colleague, Harold D. Lasswell. Two of many such prominent publications were: McDougal and Lasswell, *Jurisprudence in Policy-Oriented Perspective*, University of Florida Law Review Vol. 19 (1966–67), a 33-page effort that meticulously explained the nature of law. A similar and more complex publication was *The Intelligence Functions and World Public Order*, pp. 365–448 (1973). Prof. McDougal added great weight to legal learning, available to all, and for all time.<sup>4</sup>

Approximately a year after his final trip to Mississippi, Prof. McDougal died at the age of 86–a noble life with many worthy missions accomplished.

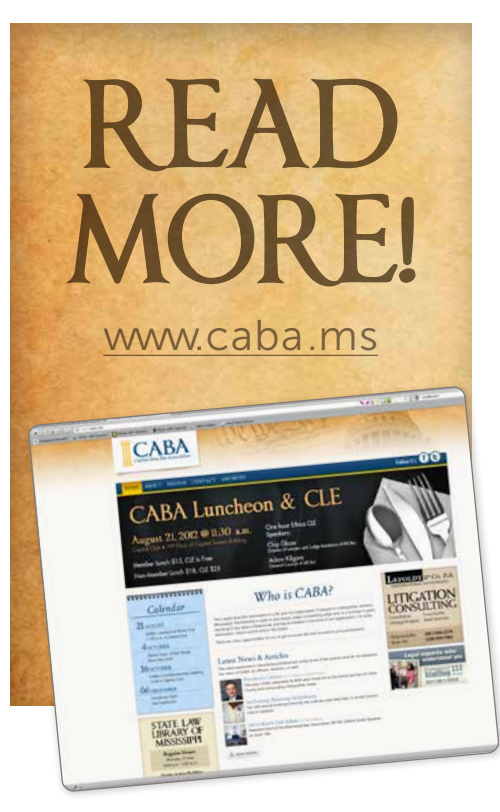

- 1. See CABA Article, *A Public Order of Human Dignity for All*, posted March 2020.
- 2. Greek Club in University of Mississippi Yearbook, p. 196.
- 3. "*Justice Byron S. White*," 1 Miss. Law Journal 1-7 (1996).
- 4. See Eugene V. Rostow's work, 84 Yale L.J. 704 (1974-75); and Prof. W. Michael Reisman's, *Theory*

*About Law: Jurisprudence for a Free Society*, 108 Yale L.J. 935 (1998-1999).

# Spring SOCIAL

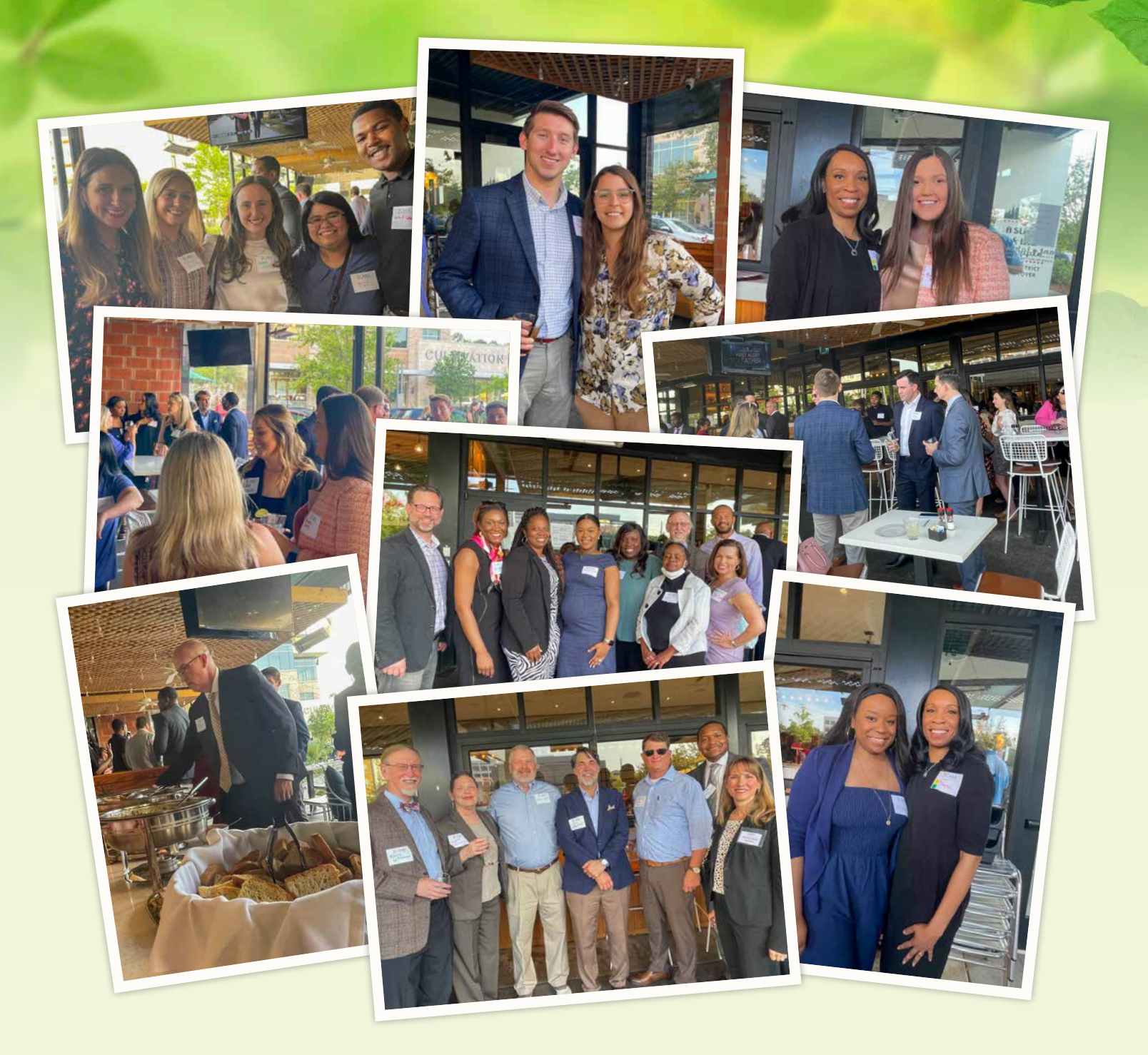

## <span id="page-9-0"></span>**N**On Computing

Focused on the Contemporary Lawyer

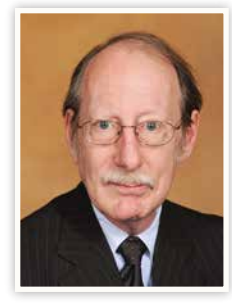

#### **By Joel Howell**

There are always new tricks to learn in computing. This is a continuation of the last column on search tips that you can use with Google (and most any other search engine) and may not be aware of, with thanks to the Internet and PC Mag.

Ever done math in a search box? Whether you want to figure a tip for a meal or create a

complex geographical rendering, Google search gives you the ability to do calculations directly in the search bar. For example, searching *34+7, 3 times 7, or 20% of \$67.42* will prompt a calculator below the bar with the correct answer already filled in. You can also input "calculator" to input your own equations.

Super math nerds can create interactive 3D virtual objects (on desktop browsers that support [WebGL\)](https://get.webgl.org/) by plugging in an equation that uses "x" and "y" as free variables.

You can convert units You can input *38 degrees Celsius in Fahrenheit, 10 ounces in pounds, and even 17.5 millimeters in light years*. Google will not only answer *but also* provide an interactive conversion calculator for further converting.

Additionally, you can find up-to-date currency conversion rates without needing to know the official currency symbol  $(\$, \&, \text{etc.})$  or ISO designator (i.e. USD for the US dollar or GBP for the British pound). Google's algorithm is able to discern sentence-style queries to provide an answer, interactive chart, and a calculator for further conversions.

For example, a search for *38 dollars in Iceland* returns the answer that (as of the search date) \$38 is equal to 4,890.60 Icelandic Krona. A search for *1 bitcoin in dollars* gives its current value. The convertor table will also include other crypto coins, like Ethereum and Dogecoin.

A Google search can define unfamiliar words (or two-word phrases) by typing the word or phrase followed by *define/definition*. This will prompt Google to return a card with the definition, pronunciation, and—when available—a detailed etymology. Sometimes Google will define the word inside the autocomplete box before you press Search.

Wondering where that delivery has gone? You can track (most) packages in your search bar. Just paste the tracking number into search and Google will recognize the carrier and display the package's current status. A link will take you to the carrier's official tracking page for more details.

Calculating time difference can be hard, so why not let Google do the work for you? Type *time [any location]*, which could be the name of a country, city or (if it's in the US) a ZIP code, to return a card with the up-to-date local time of your search. It beats having to calculate manually how many hours ahead or behind you are.

<sub>the N</sub> 

Want to to know when the sun will rise or set? Search *sunrise*  or *sunset* and Google will give you the answer based on your device's current location.

Get the weather in your area by typing *weather*. Autocomplete will give you today's current forecast as you type, but a full search will present an interactive card with weather information for the location of your IP address, courtesy of The Weather Channel. If you're traveling or just want to know what it's like elsewhere, search *weather [any location]*, e.g. *weather Washington D.C.* or *weather London England.*

Type in any publicly traded company's ticker symbol and Google will present real-time price information on that company, e.g. *GOOG*  (for Alphabet), *AAPL* (for Apple), or *AMZN* (for Amazon).

If you're headed to the airport or picking someone up, type in a flight number and Google will return a card with a current arrival time and terminal/gate information. If you're looking to book a flight, [Google Flights](https://www.google.com/travel/flights) can find the cheapest flights.

It's almost impossible to keep track of what movies are streaming on which services, but Google does a valiant job of doing that for you. Just search for the movie or show you wish to watch, and a card will list all the video-streaming services that currently have it. Select the service and it will link you to a video on the web to help you keep track of all the stuff you want to watch, choose Watchlist to save it for later. You can later search *my watchlist* to review what you've saved.

Google has a host of built-in games and tools you can access by Googling them, including Pac-Man, Tic Tac Toe, Solitaire, Minesweeper, and Snake. Search *flip a coin* and Google will do it for you, same thing with a die or spinner. There is also a metronome, breathing exercise, and a color picker.

Search *timer* to get a five-minute timer (or *stopwatch* to time something). To change the interval to time, click and enter the desired time. Press **Start**. The countdown will continue even if you navigate to a new tab; and you'll get a warning if you try to close the tab with the timer by accident. The remaining time will show on your browser tab; once it's up, an alarm will sound, and the tab will display an hour-glass icon until you click OK to silence it.

How do you spell 6,546,345,645? Google can tell you if you search *[number]=english*. A card will show you that it's six billion five hundred forty-six million three hundred forty-five thousand six hundred forty-five.

If you want to be notified whenever a keyword or topic is published on the web, create a [Google Alert](https://www.google.com/alerts). Add the information you want to

*Continued on page 10...*

track, then customize the alert by determining how often you should be notified, what sources, language, and region should be included, how many results will be shown, and to what email address it should be. A preview will show you what the alert will look like with existing stories already indexed. From the main Alerts screen, you can manage all your results by having them sent at a certain time or all in one email.

You can protect children from explicit content with Google's SafeSearch feature. From a search results page, click the gear icon on the top right and toggle the **Explicit results filter** option to on. Though Google admits it's not 100% accurate, it's intended to filter out explicit links, images, or video that may be deemed inappropriate for a younger audience.

Ever tried the "I'm Feeling Lucky" button? On Google's homepage, type in a search term and click **I'm Feeling Lucky** to be taken to the first search result. It's an effective way to save time when you know exactly what you're looking for. However, Google added a new wrinkle that can help you find something else.

Before you type anything into Google, hover over the I'm Feeling Lucky button and the wording will change. It may change to "I'm Feeling Adventurous," which will provide you with a coin to flip. "I'm Feeling Hungry" will Google nearby restaurants. "I'm Feeling Trendy" will show you recent Google trends. Every day there are new suggestions with different results.

Engineers like to have fun, too, and on Google, there are a number of search-related Easter eggs. Here are a few words or phrases to search if you want a surprise:

**Wordle**: Capitalizing on the current Wordle phenomenon, Google *wordle* for a logo inspired by the web game on the top left.

**Anagram:** Google will ask if you meant "Nag A Ram."

**Define anagram:** Google will ask if you meant "nerd fame again." the answer to life the universe and everything: The answer is 42. **Askew:** Your screen will tilt.

**Bletchley Park:** Google will decode the name under the Google Maps card.

**Blink HTML:** The words "HTML" and "blink" will blink on the search page.

**Do a barrel roll or z or r twice:** The screen will do a 360.

**Festivus:** A Festivus pole is added to the left side of the screen. **Google in 1998:** Google will look like it did from back in the day. **Google logo history:** Take a tour through the different iterations of the Google logo.

**Marquee HTML:** The number of search results will be displayed as a marquee sign.

**Recursion:** Google will ask if you meant "recursion."

**Sonic the Hedgehog game:** An animated sprite of Sonic will appear in the search card. Click him for a surprise.

**Super Mario. Bros. 1985:** An animated sprite of a coin block will appear in the search card. Click it to grab a coin.

**ebdriver torso:** The Google logo will turn into colored blocks.

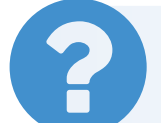

#### Questions or comments?

Drop me an email: [jwh3@mindspring.com](mailto:jwh3%40mindspring.com?subject=)

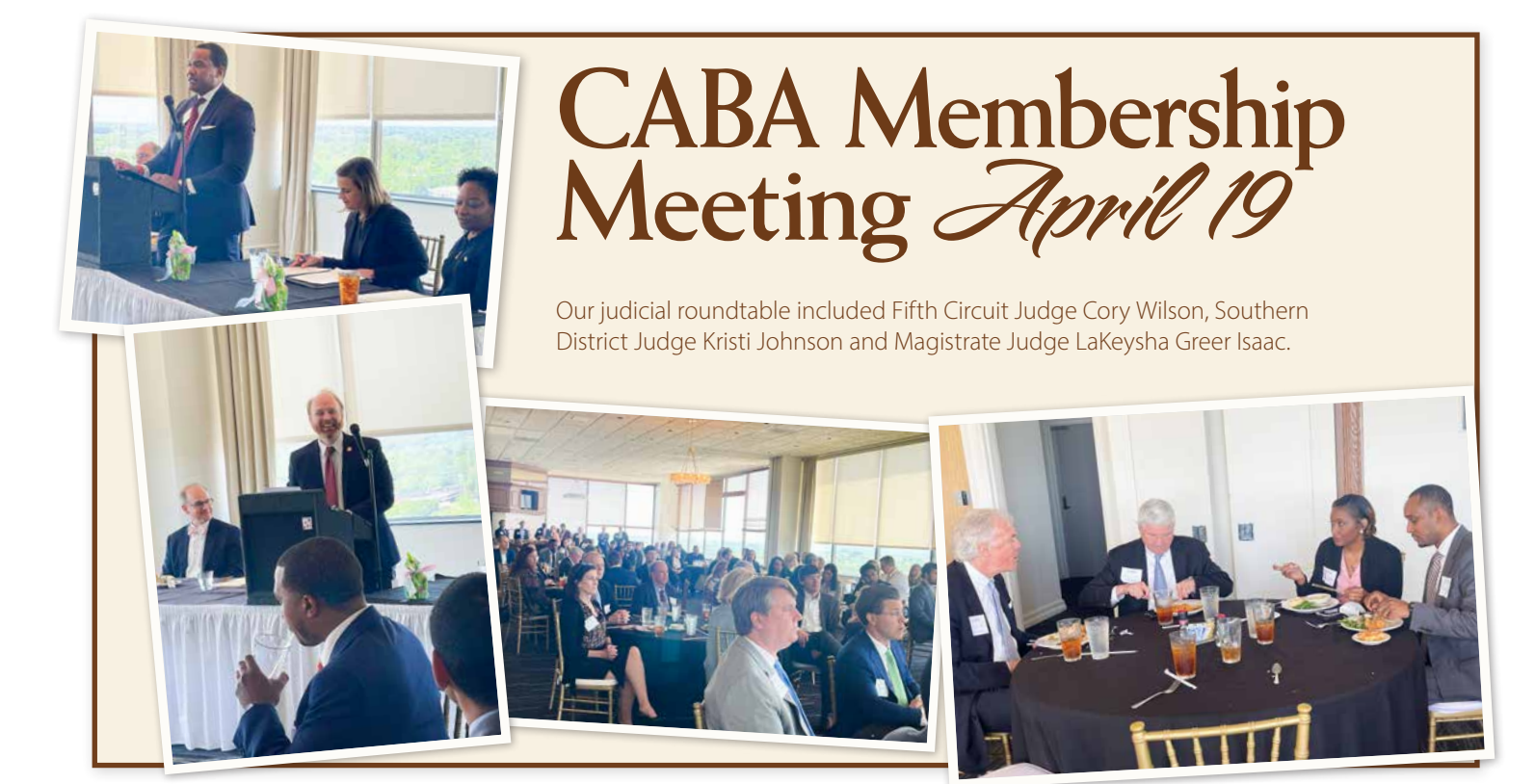

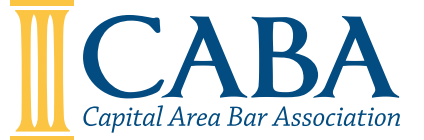

#### **OFFICERS**

Kaytie M. Pickett President

Keishunna R. Webster Secretary—Treasurer Margaret Oertling Cupples Vice President

> Clarence Webster, III Past President

#### **DIRECTORS**

Melissa Selman Scott—Post 1 Jason Fortenberry-Post 2 Graham Carner—Post 3 Lili Evans Bass - Post 4

Stevie F. Rushing President, Jackson Young Lawyers Brianna Bailey President-Elect, Jackson Young Lawyers

#### **EXECUTIVE DIRECTOR**

Jane Collins Harkins

#### **NEWSLETTER EDITORIAL BOARD**

A. Kate Margolis—Editor

Stevie Rushing

Chad Hammons Terryl Rushing Joel W. Howell Christopher R. Shaw James L. Robertson Linda A. Thompson Ira Rushing Nathan Smith

*Please direct all newsletter-related correspondence to: CABA Newsletter Editor, 151 E. Griffith Street, Jackson, MS 39201.*

*Letters to the editor must be signed, but the writer's name will be withheld upon request. Phone inquiries should be made to the Executive Director at 601.969.6097.*

Visit our website at [www.caba.ms](http://www.caba.ms)

Newsletter and website design by Crema Design Studio, Ridgeland, MS [www.cremadesignstudio.com](http://www.cremadesignstudio.com)